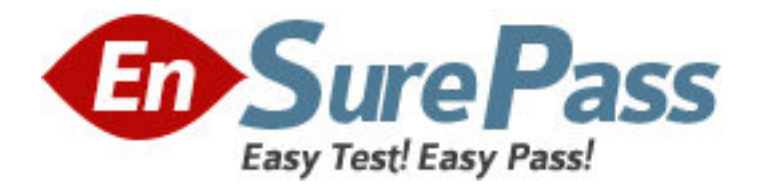

**Exam Code:** 000-789

**Exam Name:** ibm tivoli storage resource manager v1.2

implementation

**Vendor:** IBM

**Version:** DEMO

# **Part: A**

1: To push a Windows ITSRM agent, the target machine belongs to which of the following? A.DNS

B.Workgroup C.NT domain D.DHCP **Correct Answers: C** 

2: What should be configured to notify the enterprise SNMP manager of an ITSRM event? A.alert dispositions B.event forwarding C.alert forwarding D.scan agent administration **Correct Answers: A** 

3: What is the default SNMP community name for ITSRM? A.ITSRM B.SNMP C.public D.private **Correct Answers: C** 

4: You have a mounted SAN attached filesystem. How do you verify connectivity? A.lsdev -Cc B.sping C.df D.netstat **Correct Answers: C** 

5: What is the default retention period for alert log records? A.30 days B.90 days C.6 months D.1 year **Correct Answers: B** 

6: What report uses the information collected by a probe? A.Availability B.Asset C.Storage subsystems D.Usage **Correct Answers: B** 

7: What alert type is used to check for a "ram decreased" condition?

A.Storage SubSystem alert

B.Computer alert

C.Filesystem alert

D.Directory alert

## **Correct Answers: B**

8: What are two possible factors that should be considered in troubleshooting the network connectivity between the ITSRM server and agent? (Choose two.)

A.Port availability B.Firewall C.CRC errors D.HBA malfunction E.Malfunctioning GBIC **Correct Answers: A B** 

9: Where in the navigation tree do you define filesystem extensions? A.Alerting B.Filesystem C.Administrative Services D.Policy Management **Correct Answers: D** 

10: How do you determine the port number being used by SNMP in Unix? A.cat /etc/inetd.conf B.netstat -a C.cat /etc/SNMP.conf D.cat /etc/services **Correct Answers: D** 

11: What report displays the association of computers and filesystems to LUNs? A.Reporting->Storage SubSystems B.Reporting->LUN List C.Reporting->Storage SubSystems->By Computer D.Reporting->By Disk **Correct Answers: C** 

12: What are two names of ITSRM services listed in the ITSRM user interface? (Choose two.) A.Websphere B.Server C.Scheduler D.Chargeback E.Database **Correct Answers: B C** 

13: How are the agent logs accessed? A.Administrative Services->Services->log B.Administrative Services->Agents->right click and select view log C.Administrative Services->Agents->click on view log D.Administrative Services->Services->right click on view log

### **Correct Answers: B**

14: Which reports provide good pre-assessments of storage prior to deploying Tivoli Storage Manager (TSM)? A.Batch Reports->Capacity-> Storage SubSystems B.System Reports->Storage Modification Times

C.Backups->Computer->

D.Reports->Capacity->Storage Modification Times

### **Correct Answers: B**

15: Which two reports are available for reviewing an Alert Log? (Choose two.) A.Filesystem B.OS user group C.Login exceptions D.File E.Security group **Correct Answers: A B** 

16: You are setting up a web browser in Windows. What is the default directory path to the ITSRM home page? A.\program files\TSRM\gui B.\program files\tivoli\TSRM\gui C.\tivoli\TSRM\gui D.\user\local\tivoli\gui **Correct Answers: B** 

17: Once in DB2 Control Center->Databases, how do you create a database using the wizard? A.left click Databases... Selected... Add B.Create->Database using wizard C.Tools->create Database using wizard D.Start Programs->Create Database **Correct Answers: B** 

18: You are using online execution for ChargeBack. Where does the generated output file go? A.It is displayed immediately on the screen.

B.It goes to a printer.

C.It goes to an output file which you enter each time.

D.It goes to the default output file specified.

#### **Correct Answers: D**

19: Where are the messages from the agent installation stored on a Windows system? A.x:\Program Files\tivoli\TSRM\log\TSRM\_Inst.log B.x:\Program Files\tivoli\TSRM\log\installyyyymmdd####.log C.x:\Program Files\tivoli\TSRM\log\TSRM\_Agent.log D.x:\Program Files\tivoli\TSRM\log\Install.log **Correct Answers: B** 

20: What are two new features of ITSRM V1.2? (Choose two.) A.LUN provisioning B.ESS Reporting C.SCSI provisioning D.Java GUI E.NetWare support **Correct Answers: A B**